## オフィスサプライ 遠隔サポート方法

## チームビューワ ダウンロード方法

<https://get.teamviewer.com/ssr9kt3>

## チームビューワ 実行方法

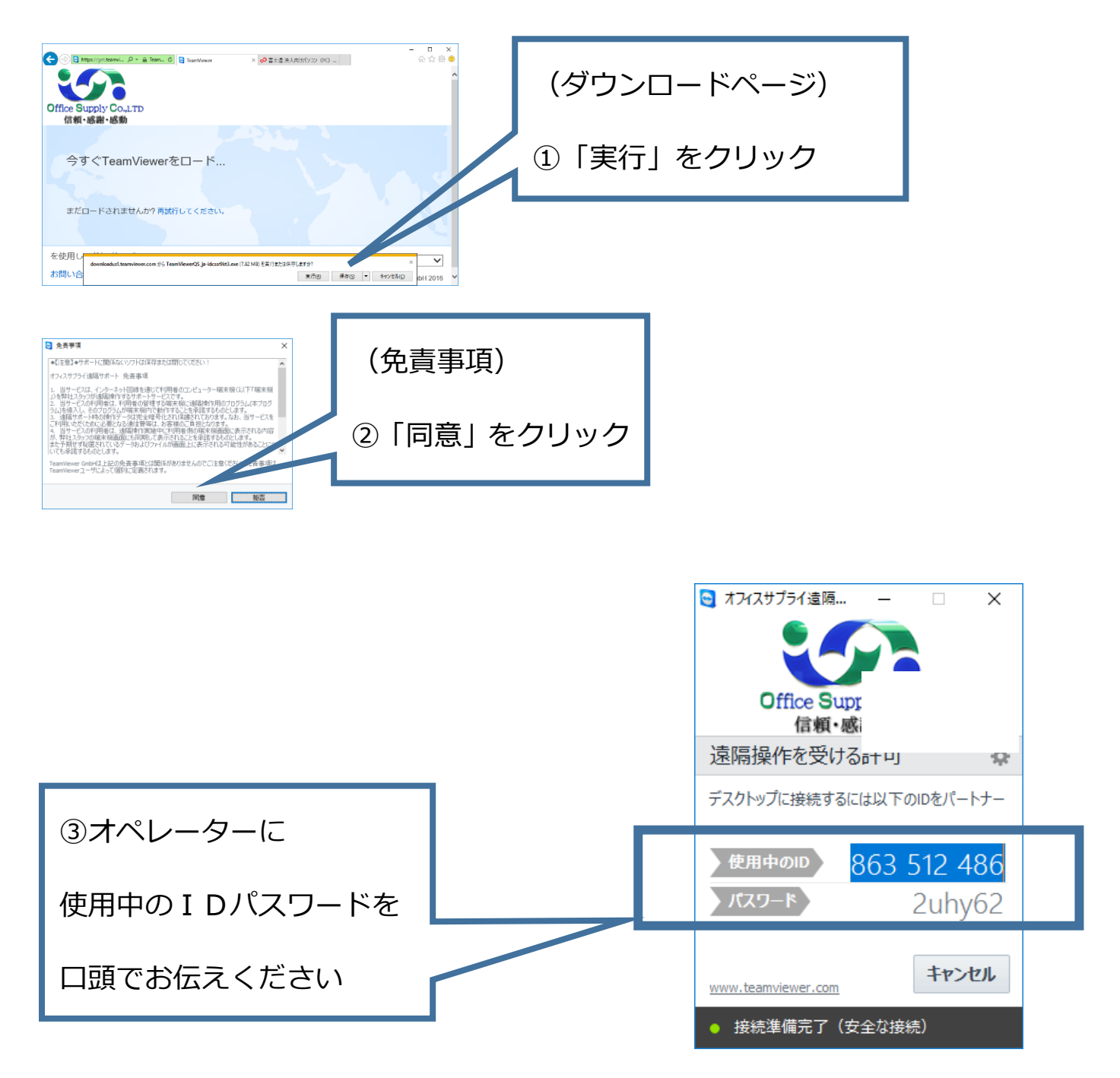